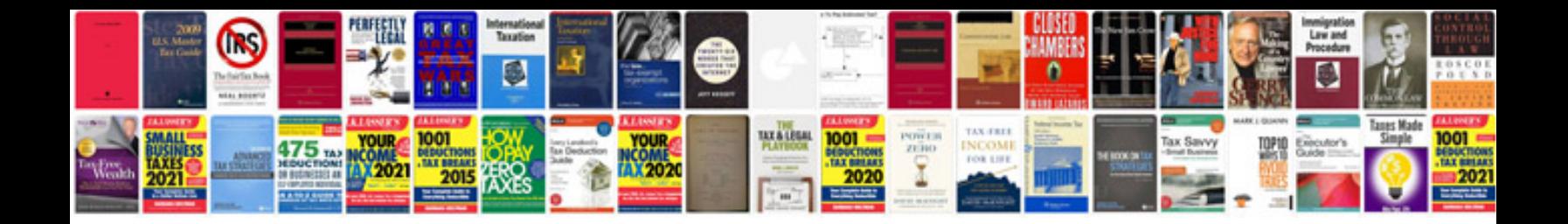

**2005 mazda mpv fan control module recall**

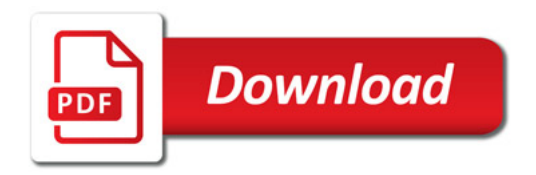

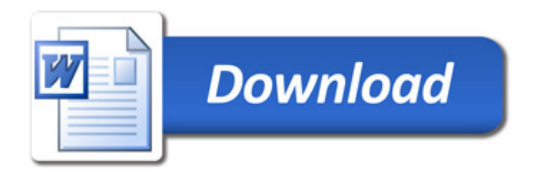